# a socket connection for NetLogo

This is an example of a simple socket extension for NetLogo which allows netlogo to communicate with other (Java) applications via a socket.

The class files are bundled into a jar conforming to netlogo extension requirements, source files for the example are also provided.

# *running the example*

The screen-shot below shows netlogo running test2a and the example java frame.

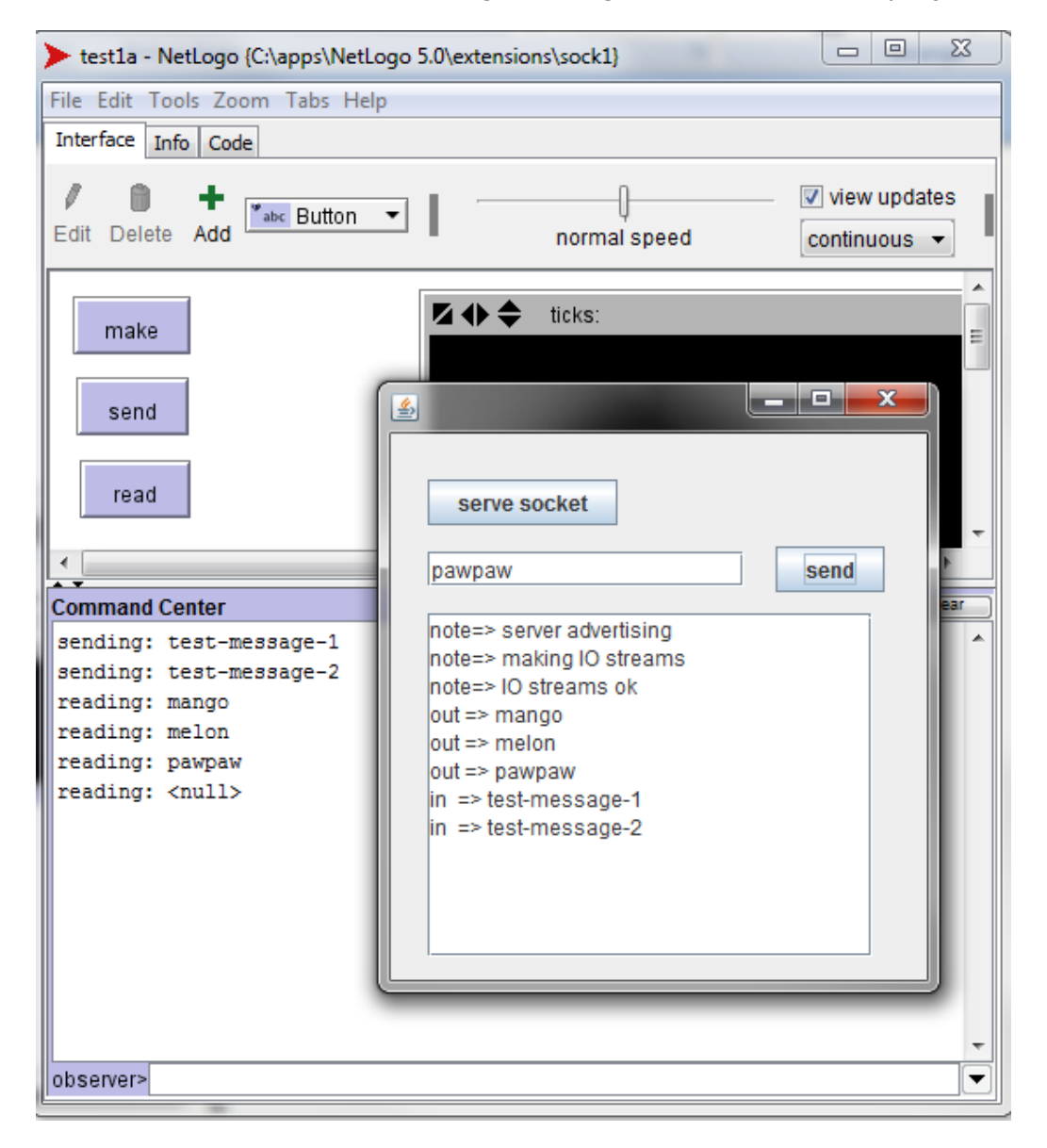

## *extension contents*

#### **general**

the sock2.zip file decompresses to a Netlogo extension. Read the .pdf file for details & documentation.

## **Netlogo**

the extension includes the following...

- test2a.nlogo a simple Netlogo deomonstration of socket use
- sock2.nls an include file containing socket primitives for Netlogo
- sock2nls-test(1a).nlogo a skeletal file to test sock2.nls

#### **Java**

The "sock2" subfolder is a Netbeans project with a simple example (below) demonstrating how Java can connect to Netlogo.

NB: this project does not include Netlogo.jar in its dist/lib folder, this should be added, it can be found in the Netlogo application folder or obtained from the Netlogo website.

### **Clojure**

socket.clj – contains Clojure primitives for socket-based comms, see below & comments in the file for an examples of connecting to Netlogo from Clojure.

## *running the example (Java)*

- 1. run the SocketExample.class file;
- 2. open test2a.nlogo in netlogo;
- 3. click the "serve socket" button in the SocketExample frame – you will see a message on the frame stating that it is advertising a socket;
- 4. click "make" on test1a.nlogo – you will see messages on the SocketExample frame showing that it has made I/O streams. If you have error output connected to netlogo you may also see messages here;
- 5. clicking the "send" button on the netlogo side will send a message of the form "testmessage-#" to the java side which you will see displayed in the output area of the SocketExample frame, you will also see a message displayed on the netlogo side;
- 6. typing a message into the textfield on the java side and hitting the SocketExample send button will send a message to netlogo. This will be queued with any other unretrieved messages then retrieved & printed when the read button is pressed on the netlogo model.

## *using Clojure*

step 1: load "socket.clj" (all dependencies are handled within the source code)

...then in the repl...

```
user=> (def s25 (startup-server 2222))
advertising #<ServerSocket ServerSocket[addr=0.0.0.0/0.0.0.0,
                  port=0,localport=2225]>
the Clj thread now waits until the socket is accepted by some other thread...
socket accepted #<Socket Socket[addr=/152.105.17.36,
                      port=55053,localport=2225]>
#'user/s25
user=> s25
{:sock #<Socket Socket[addr=/152.105.17.36,port=55053,localport=2225]>,
:inp #<LineNumberingPushbackReader LineNumberingPushbackReader@176feac>,
:outp #<OutputStreamWriter java.io.OutputStreamWriter@dc033a>}
user=> (socket-read s25)
test-message-1
user=> (socket-read s25)
test-message-2
user=> (socket-write s25 "banana")
nil
```
## *development*

As it stands, this extension is just an example. I intend to develop it further in the next few months. Please contact me if you use this example and/or would be interested in a more developed comms link with netlogo.